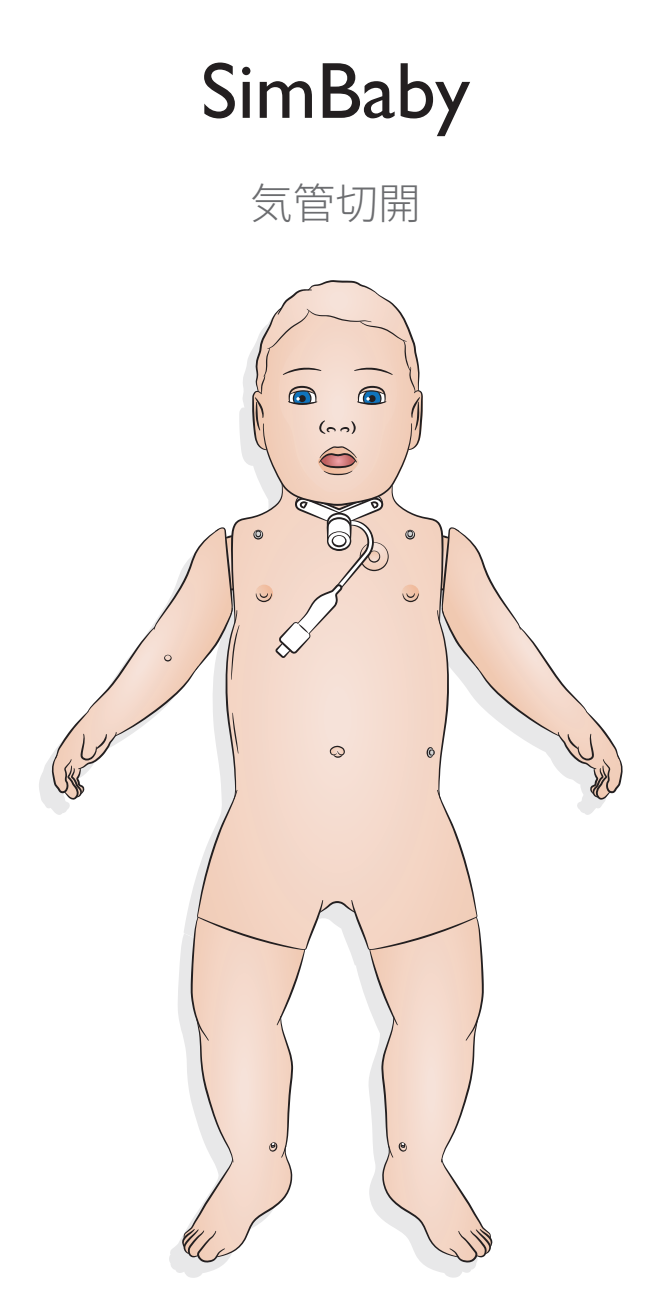

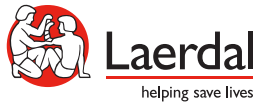

www.laerdal.com

## 使い方 - 気管切開

### 気管切開

気管切開ケアや救急処置を実施するには、SimPad PLUS または LLEAP でご希望の設 定を選択してください。

選択可能な設定:

- 開く<br>• 一部
- 一部閉塞<br>• 閉じる
- 閉じる
- 偽腔/粘液栓
- 挿管の設定

注

- 咽頭の閉塞機能は*SimBaby* 気管切開モデルには備わっていません。
- 気管切開チューブは、カフなしであれば *4.0 mm* まで、カフ付きであれば *3.5 mm* までのものをご使用ください。
- 使用後に気管孔栓を忘れずに再挿入してください。

# 使い方 - 気管切開

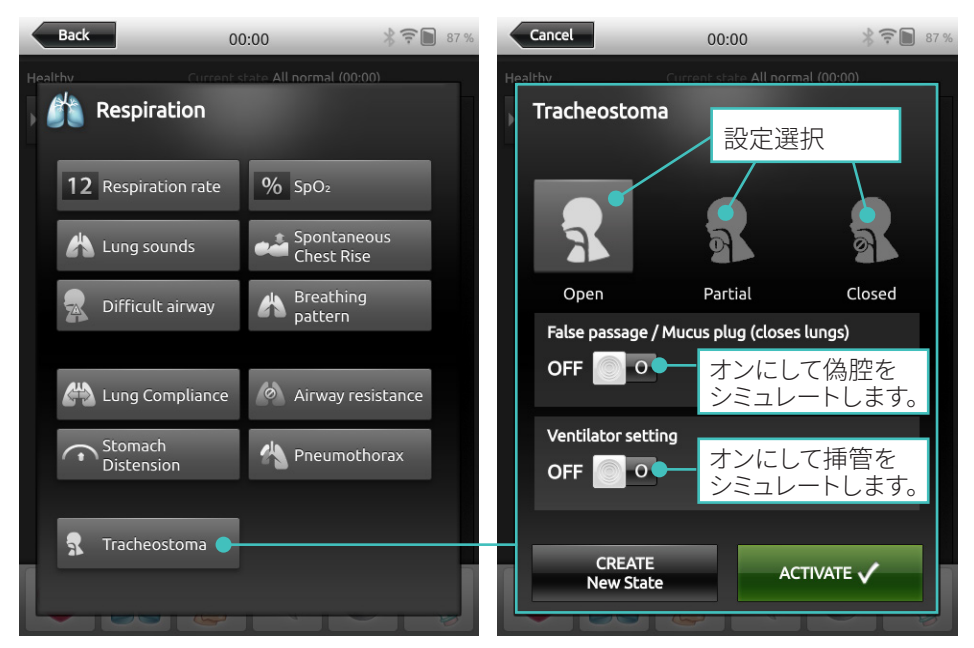

#### SimPad PLUS

### LLEAP

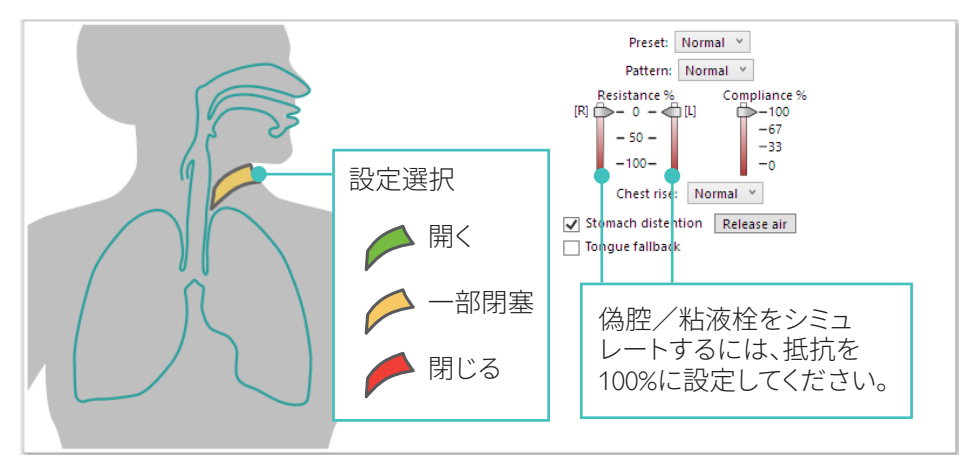

© 2020 Laerdal Medical AS. All rights reserved.

製造元: Laerdal Medical AS P.O. Box 377 Tanke Svilandsgate 30, 4002 Stavanger, Norway 電話: (+47) 51 51 17 00

Printed in Norway

20-16252 改訂 A 20-16252 改訂 A

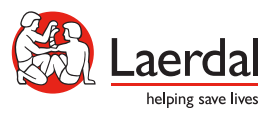

www.laerdal.com